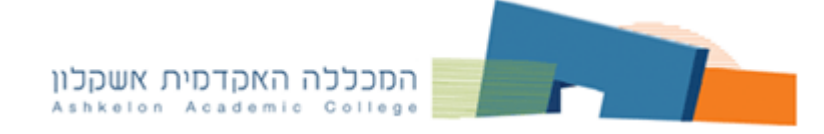

#### **הספרייה**

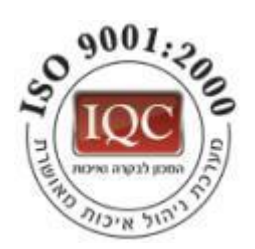

# **מדריך למשתמש במערכת חיפוש מהיר EDS**

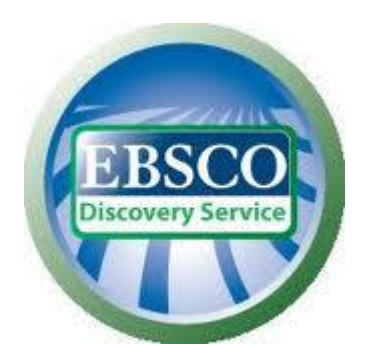

**גישה מהספרייה** – הגישה ניתנת ממחשבי הספרייה שבקומת הכניסה ובקומה העליונה. **גישה מרחוק** – הגישה ניתנת לאנשי סגל המכללה ולסטודנטים באמצעות סיסמא ושם משתמש דרך פורטל "מידע אישי" או דרך תפריט הספרייה באתר המכללה.

**שנה"ל תשע"ז**

#### **אפשרויות החיפוש**

### **חיפוש פשוט Search Basic**

- .1 יש להקליד בחלון החיפוש את מילות החיפוש הרצויות.
	- .2 לחץ על **Search** לחיפוש על מנת לקבל תוצאות.

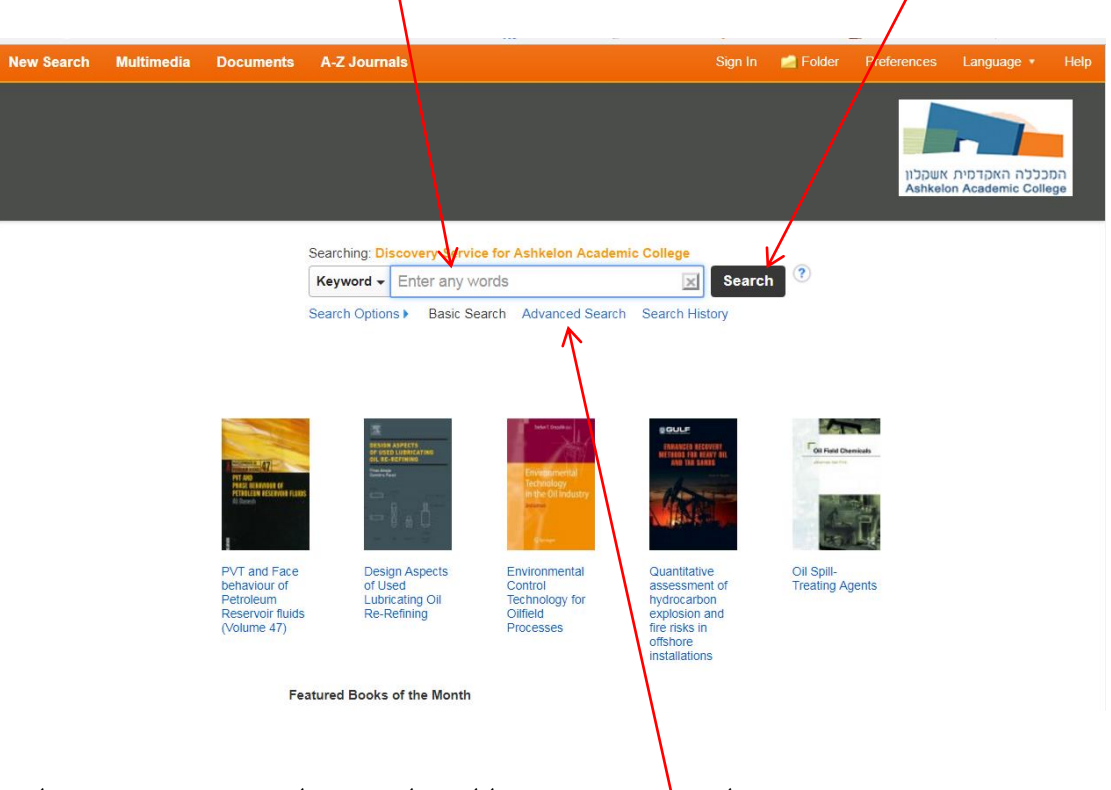

החיפוש הפשוט מאפשר קבלת ת<mark>ו</mark>צאות רבות ללא כל סינון. לחיפוש ממוקד ויעיל יותר מומלץ ללחוץ על **Search Advanced** החיפוש המתקדם.

#### **חיפוש מתקדם Search Advanced**

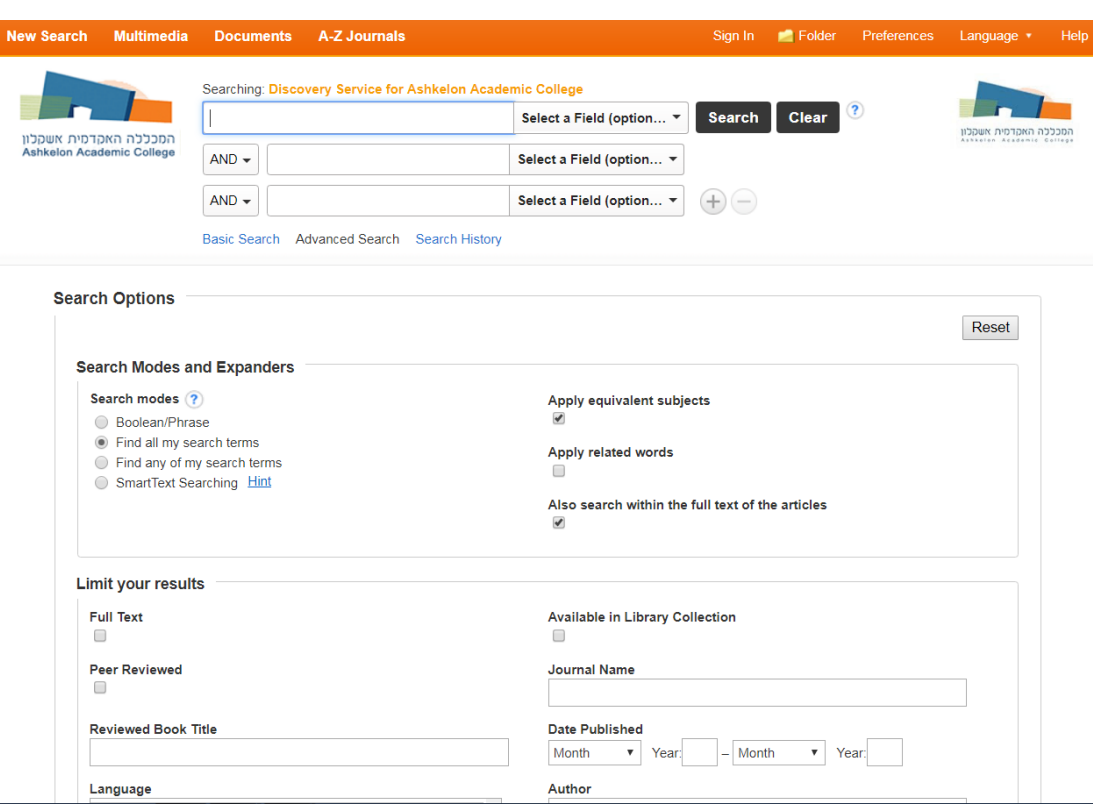

.1 חיפוש מתקדם מאפשר חיפוש בשדות ספציפיים.

.2 בחיפוש זה ניתן לחפש מספר מילות מפתח במספר שדות בו זמנית.

.3 בחיפוש לפי מספר מילות מפתח בו זמנית משתמשים באופרטורים .**And, Or, Not** הבוליאניים

.4 בשימוש בחיפוש המתקדם יש לבצע את הפעולות הבאות:

- בתיבות ההקלדה כותבים את מילות החיפוש.
- בתיבות הרשימה מימין בוחרים את השדות שבהם מעוניינים לחפש את המילים שרשמתם בתיבות ההקלדה.
- בתיבות הרשימה משמאל בוחרים את מילות החיבור שבאמצעותן מצליבים את המילים שרשמתם בתיבות ההקלדה.
- אם מעוניינים במאמרים בעלי טקסט מלא בלבד ו**/**או מעוניינים במאמרים שפיטים, מסמנים ב **v** .
	- לביצוע החיפוש לוחצים על **search**. לדוגמה:

. **Job satisfaction in Israel** בנושא חיפוש ערכנו

הגבלנו את החיפוש:

- .1 לטקסט מלא.
- .2 למאמרים שפיטים.
	- .3 לשפה האנגלית.

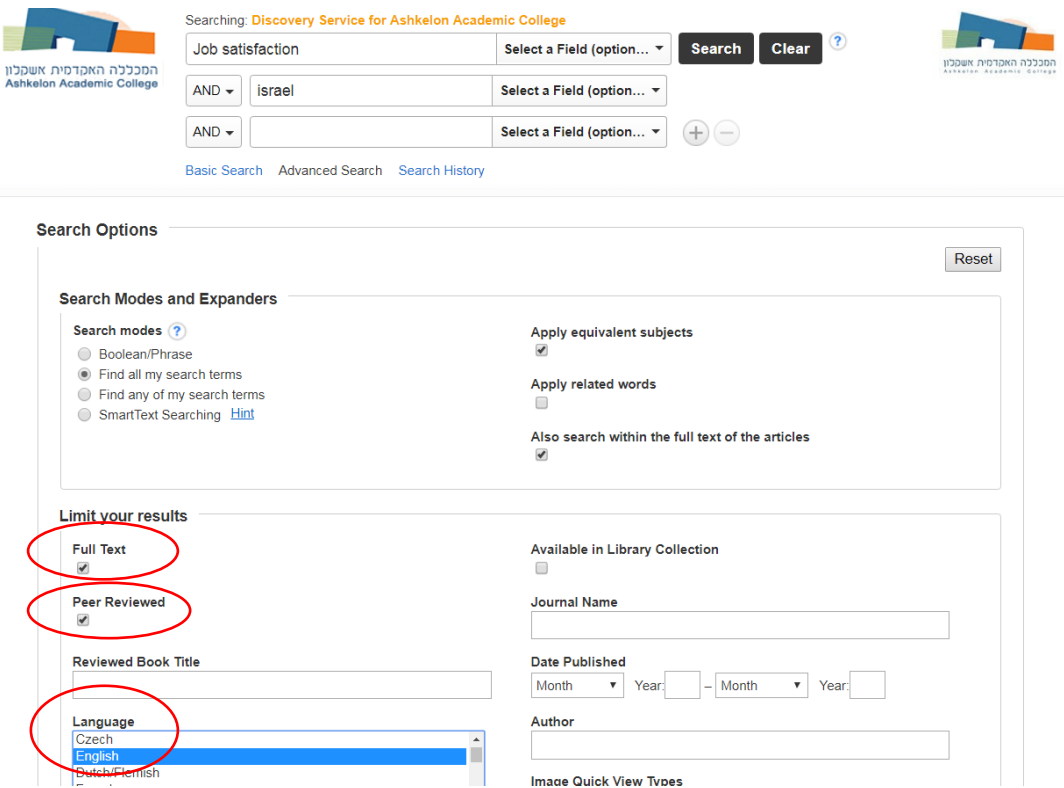

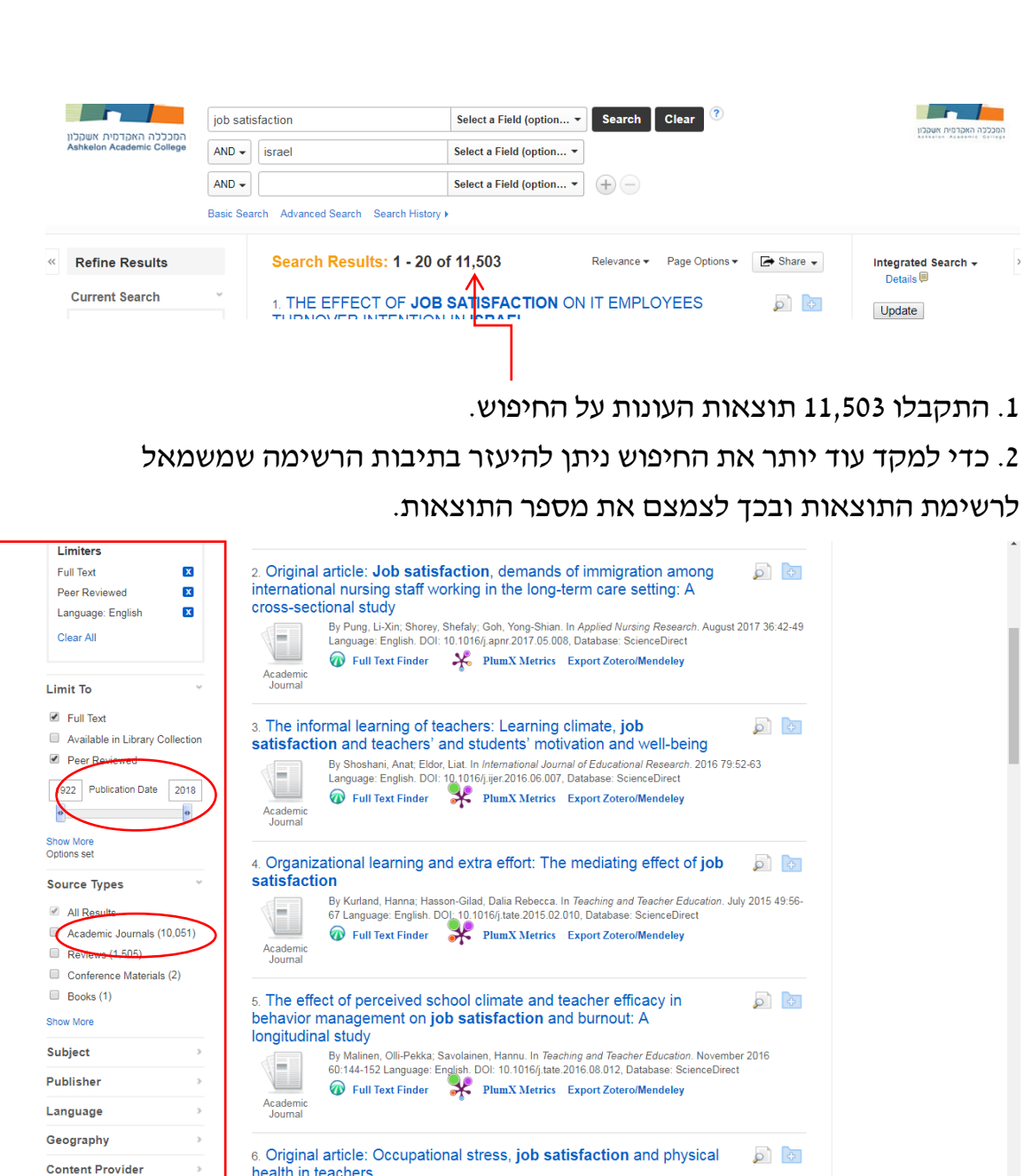

.3 לדוגמה כאשר נסמן ב V ונבחר Journals Academic וכשנשנה את רצף השנים ל-2010 היום, נראה כי מספר התוצאות קטן.

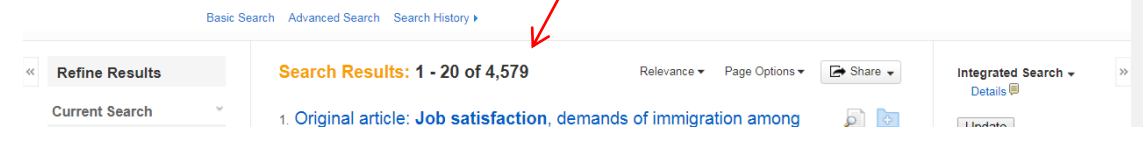

.4 על מנת לראות את המאמר יש ללחוץ **Text Full PDF** או **Text Full Finder** שהיא אופציה המאפשרת לראות את טקסט המלא במקומות שונים .5 על מנת לראות את תקציר המאמר ופרטיו יש ללחוץ כותרת המאמר.

#### ■ Result List | Refine Search ■ 12 of 4.579 ▶ **Tools** Google Drive Detailed Record Original Article: The Difference Between Professional Image and Job Satisfaction of Nurses Who Studied in a Post-Basic Education Rogram and Add to folder Nurses With Generic Education: A Questionnaire Survey Full Text Finder **Print** Authors: Toren, Orly <sup>D</sup><br>Kerzman, Hana <sup>T, D</sup><br>Kagan, Ilya <sup>‡</sup> PlumX Metrics  $\geq 1$  E-mail \* Associate Director of Nursing for Research and Development, Nursing Division, Hadassah Mer **Affiliation:**  $\mathbf{H}$  Save Export Zotero/Mendeley Center, Jerusalem, Israel<br>Tenior Coordinator, Nursing Research, Nursing Division, Sheba Medical Center, Tel Hashomer, Israel<br>T Senior Coordinator, Quality and Patient Safety, Nursing Division, Rabin Medical Center, Nursing  $\Gamma$  Cite Department, Tel Aviv University, Israel **Related Information** Source: In Journal of Professional Nursing 2011 27(1):28-34  $\overline{\mathbf{a}}$ Publisher: Elsevier Inc D **Abstract:** To compare nurses' perceptions of the contribution of post-basic education (PBE) programs to nurses'<br>professional image, job **satisfaction**, and clinical practice between two groups, nurses who had<br>participate **Find Similar Results<br>using SmartText Searching**  $\theta$ ø

## **שליחת תוצאות להדפסה/באימייל/שמירה/ציטוט**

#### לעריכת ציטוט ביבליוגרפי לחץ **Cite** ובחר בסגנון הציטוט הביבליוגרפי הרצוי.

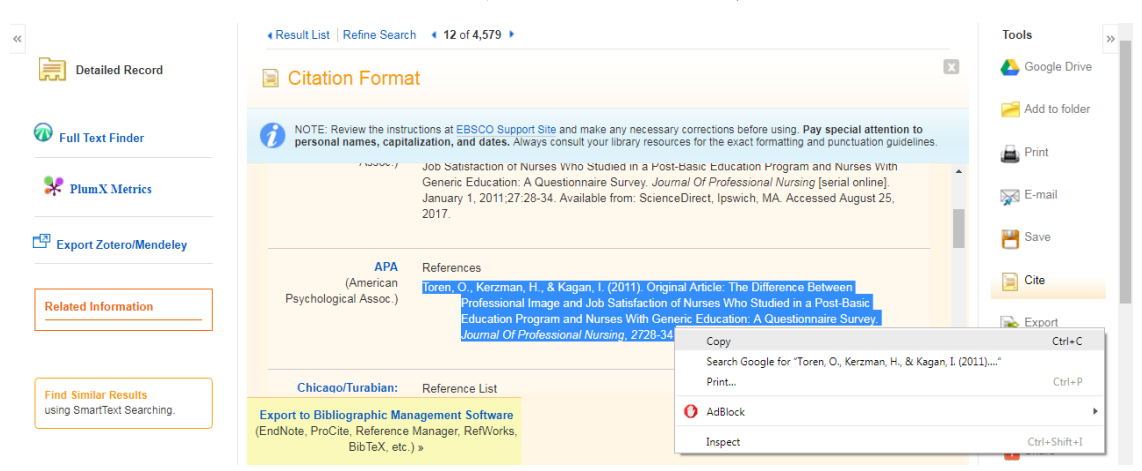

# **עת כתבי חיפוש - Publications /A-Z Journals**

חיפוש המאפשר למצוא כתב עת ספציפי מתוך רשימת תחומים או לפי שמו המדויק.

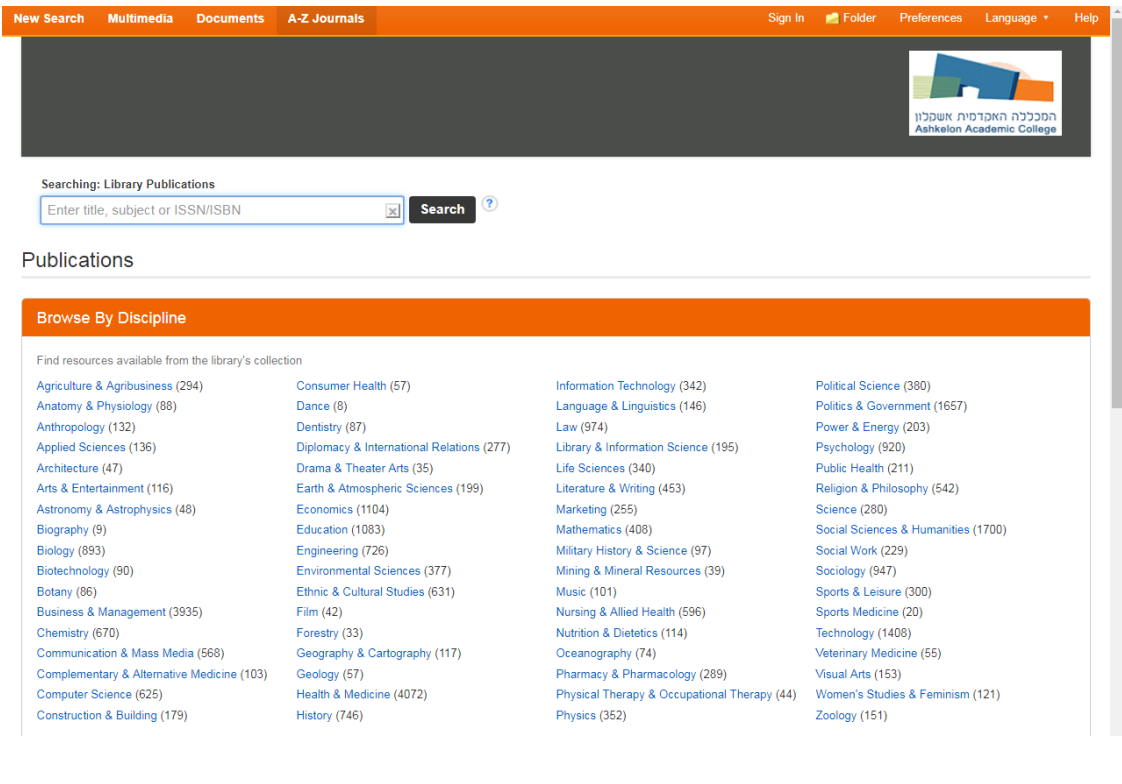